# TOOVIC 巴士8218C的服務時間表和線路圖

## 日 8218C 開東轉運站 Pingtung Bus Station The Station Thuman Thuman 不<sup>[下載應用程式](https://moovitapp.com/index/api/onelink/3986059930?pid=Web_SEO_Lines-PDF&c=Footer_Button&is_retargeting=true&af_inactivity_window=30&af_click_lookback=7d&af_reengagement_window=7d&GACP=v%3D2%26tid%3DG-27FWN98RX2%26cid%3DGACP_PARAM_CLIENT_ID%26en%3Dinstall%26ep.category%3Doffline%26ep.additional_data%3DGACP_PARAM_USER_AGENT%26ep.page_language%3Dzh-tw%26ep.property%3DSEO%26ep.seo_type%3DLines%26ep.country_name%3D%25E5%258F%25B0%25E7%2581%25A3%26ep.metro_name%3D%25E9%25AB%2598%25E9%259B%2584%25E5%25B8%2582%2520Kaohsiung%2520City&af_sub4=SEO_other&af_sub8=%2Findex%2Fzh-tw%2Fline-pdf-%25E9%25AB%2598%25E9%259B%2584%25E5%25B8%2582_Kaohsiung_City-6168-2742749-75215142&af_sub9=View&af_sub1=6168&af_sub7=6168&deep_link_sub1=6168&af_sub5=V1-Lines-1716985160&deep_link_value=moovit%3A%2F%2Fline%3Fpartner_id%3Dseo%26lgi%3D75215142%26add_fav%3D1&af_dp=moovit%3A%2F%2Fline%3Fpartner_id%3Dseo%26lgi%3D75215142%26add_fav%3D1&af_ad=SEO_other_8218C_%E5%B1%8F%E6%9D%B1%E8%BD%89%E9%81%8B%E7%AB%99%20Pingtung%20Bus%20Station_%E9%AB%98%E9%9B%84%E5%B8%82%20Kaohsiung%20City_View&deep_link_sub2=SEO_other_8218C_%E5%B1%8F%E6%9D%B1%E8%BD%89%E9%81%8B%E7%AB%99%20Pingtung%20Bus%20Station_%E9%AB%98%E9%9B%84%E5%B8%82%20Kaohsiung%20City_View)</sup>

巴士8218C((屏東轉運站 Pingtung Bus Station))僅有一條行車路線。工作日的服務時間為: (1) 屏東轉運站 Pingtung Bus Station: 06:25

使用Moovit找到巴士8218C離你最近的站點,以及巴士8218C下班車的到站時間。

### 方向**:** 屏東轉運站 **Pingtung Bus Station** 52 站 [查看服務時間表](https://moovitapp.com/%E9%AB%98%E9%9B%84%E5%B8%82_kaohsiung_city-6168/lines/8218C/75215142/6121458/zh-tw?ref=2&poiType=line&customerId=4908&af_sub8=%2Findex%2Fzh-tw%2Fline-pdf-%25E9%25AB%2598%25E9%259B%2584%25E5%25B8%2582_Kaohsiung_City-6168-2742749-75215142&utm_source=line_pdf&utm_medium=organic&utm_term=%E5%B1%8F%E6%9D%B1%E8%BD%89%E9%81%8B%E7%AB%99%20Pingtung%20Bus%20Station)

大津 Dajin

聖經學校 Shengjing School

長興村 Zhangxing Village

中興村 Zhongxing Village

尾寮 Weiliao

西園 Xiyuan

隘寮 Ailiao

下舊寮 Xiajiuliao

舊寮 Jiuliao

上舊寮 Shangjiuliao

中舊寮 Zhongjiuliao

菜寮路口 Cailiao Road Intersection

高樹腳 Gaoshujiao

高樹 Gaushu

上高樹 Shanggaoshu

南高樹 Nangaoshu

南郡庄 Nanjunzhuang

私埤 Sibi

鹽樹 Yanshu

田子 Tianzi

豐田村 Fengtian Village

新厝 Xincuo

#### 巴士**8218C**的服務時間表

往屏東轉運站 Pingtung Bus Station方向的時間表

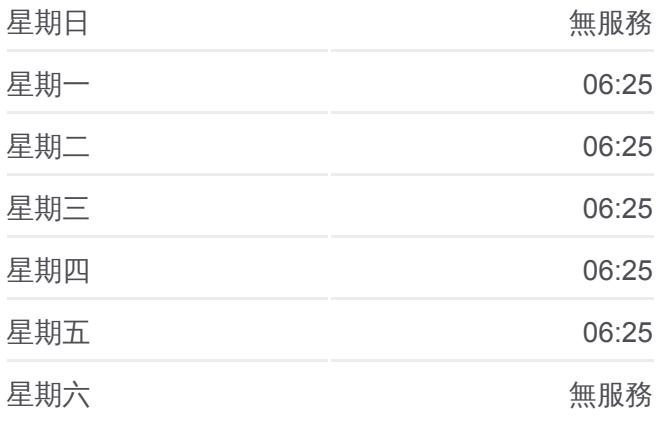

巴士**8218C**的資訊 方向**:** 屏東轉運站 Pingtung Bus Station 站點數量**:** 52 行車時間**:** 43 分

途經車站**:**

- 大邱園 Daqiuyuan
- 下新南勢 Xiaxinnanshi
- 新南勢 Xinnanshi
- 大橋頭 Daqiaotou
- 磚仔地 Zhuanzidi
- 頂磚仔地 Dingzhuanzidi
- 茄苳腳 Jiadongjiao
- 打鐵 Datie
- 道班房 Daobanfang
- 永春路 Yongchun Road
- 里港 Ligang
- 塔樓 Talou
- 番社 Fanshe
- 耆老庄 Qilaozhuang
- 後庄 Houzhuang
- 王厝部 Wangcuobu
- 九如鄉公所 Jiuru Township Office
- 九如衛生所 Jiuru Public Health Center
- 九如 Jiuru
- 試驗場 Research Institute
- 合作農場 Cooperative Farm
- 冷水坑 Lengshuikeng
- 果菜市場 Fruits And Vegetables Market
- 和興 Hexing
- 南和興 Nanhexing
- 下崇蘭 Xiachonglan
- 監理站 Chonglan
- 屏東中學 National Pingtung Senior High School
- 大同高中2 Datung Senior High School 2
- 屏東轉運站 Pingtung Bus Station

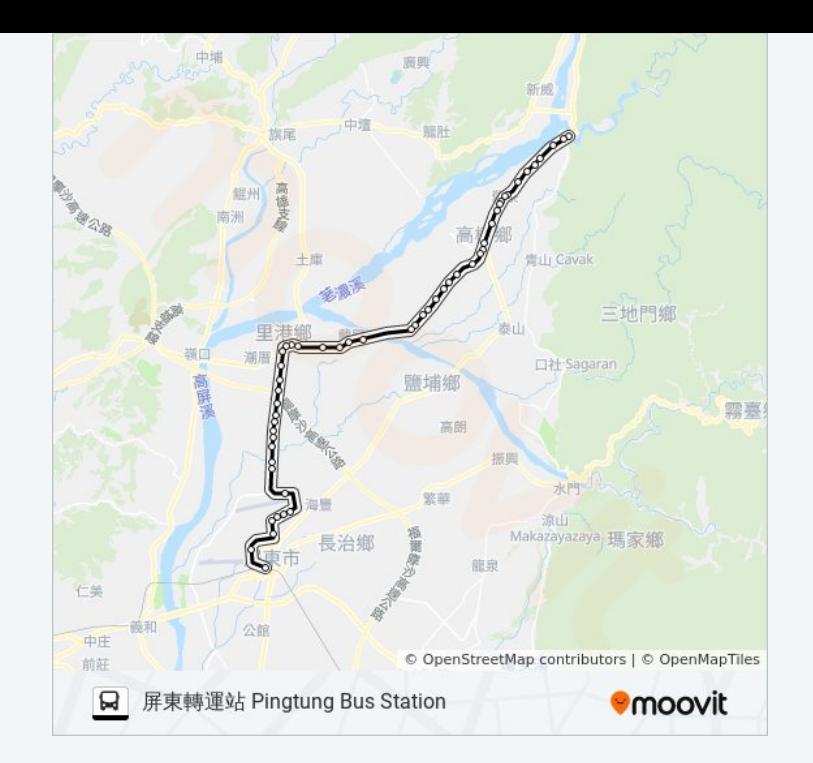

energy and the theory is a set of the set of the set of the set of the set of the set of the set of the set of

及公共交通出行指南。

**關於[Moovit](https://editor.moovitapp.com/web/community?campaign=line_pdf&utm_source=line_pdf&utm_medium=organic&utm_term=%E5%B1%8F%E6%9D%B1%E8%BD%89%E9%81%8B%E7%AB%99%20Pingtung%20Bus%20Station&lang=en)** · MaaS[解決方案](https://moovit.com/maas-solutions/?utm_source=line_pdf&utm_medium=organic&utm_term=%E5%B1%8F%E6%9D%B1%E8%BD%89%E9%81%8B%E7%AB%99%20Pingtung%20Bus%20Station) · [城市列表](https://moovitapp.com/index/zh-tw/%E5%85%AC%E5%85%B1%E4%BA%A4%E9%80%9A-countries?utm_source=line_pdf&utm_medium=organic&utm_term=%E5%B1%8F%E6%9D%B1%E8%BD%89%E9%81%8B%E7%AB%99%20Pingtung%20Bus%20Station) · Moovit社群

© 2024 Moovit - 保留所有權利

查看實時到站時間

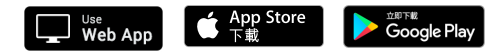